# Photoshop 2021 (Version 22.3.1) Nulled Download

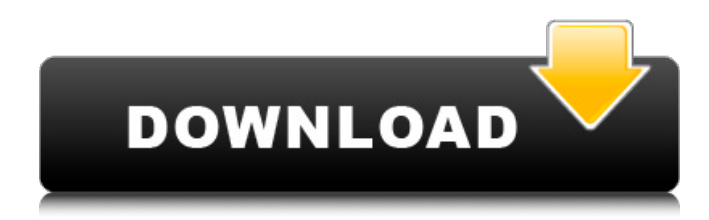

#### **Photoshop 2021 (Version 22.3.1) Crack+ License Keygen For Windows [April-2022]**

Many of the features that you might need to use for business can be found in Photoshop Elements, although Elements tends to be more basic and limited in features. You can find more on Elements at `www.adobe.com/products/photoshopelements.html`. Tools Because Photoshop is a tool for editing digital images, you can find all kinds of tools on your computer that have nothing to do with the arts and design. For this reason, you may be surprised to see that Photoshop has many tools for the graphic design profession. One of the tools you'll find useful is the font manager. The font manager has the ability to manage thousands of fonts on your computer and load a font into a blank canvas to replace the current font. The tool that you're most likely to use is the paintbrush, which is used to create raster images on your computer. As a beginner, you may not want to create a new image every time you want to work on the same one. Instead, you can use the same image, and just make changes with a variety of tools. Of course, you can save a file, which is a raster image file. Figure 2-1 shows some of the tools that you'll find on the Tools tab. Figure 2-1: The many tools available to help you create images. Hierarchy The Hierarchy tool enables you to easily move around layers in a drawing. Select the Layers dialog box launcher at the bottom of the Layers panel (refer to Figure 2-1) and choose Show Layers  $\Rightarrow$  Layer Properties (or press Alt+Ctrl+P). A window appears that enables you to choose which layer is active, how to group layers, and hide layers. Image-editing tools The Tools drop-down list at the top of the Layers panel (refer to Figure 2-1) provides access to many of the image-editing tools available in Photoshop. Some of the more basic tools include the following: Clone Brush: The Clone Brush is used to clone specific pixels that you select in an image. You have access to many different settings that help you clone pixels, whether you need to clone a very small area of a large area, or you need to clone areas of a specific color. When you use the Clone Brush, the duplicate pixels are always placed exactly where you clicked, so they are nearly always near perfect copies of the areas you

#### **Photoshop 2021 (Version 22.3.1) Download X64**

While you can save your files to the program, a Windows or Mac computer will be required to use Photoshop Elements. A license for Photoshop will be required to install or upgrade to the professional version. [How to Install Adobe Photoshop Elements on Windows / Mac] 1. Download Adobe Photoshop Elements Download the latest version of Photoshop Elements and install it on your computer. Go to the page below, download, and use the link to download Adobe Photoshop Elements. 2. Install Photoshop Elements Connect to the internet with an active WiFi or Ethernet connection. Open Adobe Photoshop Elements and click on the Install button. Follow the instructions. If Adobe does not appear to be loading in the program, then restart the

computer. 3. Add an Adobe Photoshop Elements License Download the image to the computer with access to Photoshop Elements. The image is marked for your file name. Open Adobe Photoshop Elements to place the image on the computer. Click on the Open button on the top left of the program window. Select the Photoshop Elements License from the menu bar that opens. (This is the menu bar that appears when you click the Help icon on the top left of the window.) Enter the licence code into the box provided. Click on OK. 4. Launch Photoshop Elements Logon to your computer. When the login screen appears, click on the Adobe logo and select Adobe Photoshop Elements from the menu that appears. Click on the Open button from the left-hand side of the window to launch Photoshop Elements. A window will appear when the program opens, with the image already in the program. Click on the New Image button (the one with a camera icon) to launch the photo editor. 5. Select a template Drag the cursor to a blank area of the new image. Use the mouse or trackpad to select the image you want to use as a template. Press the enter key. The image should be selected in the browser window. 6. Set the image size Enter the desired width and height in pixels. Click on the Set button. (This is the square button in the bottom right corner of the window.) Click on the More Info button to learn more about the image size. 7. Choose a Picture Style for the image Click on the More Options button. a681f4349e

## **Photoshop 2021 (Version 22.3.1) With Registration Code Download**

The present invention pertains to a dual-circuit power supply system having means for monitoring and detecting the presence of a load having an output current greater than a predetermined value. Electronic devices and equipment are typically powered by a direct current (DC) power supply system including one or more DC power supplies and a main output circuit coupled to the one or more DC power supplies. A DC power supply is typically a voltage source having a relatively high DC voltage and a relatively low DC current. A DC power supply is generally a three-terminal device that includes a first terminal for receiving the AC input voltage, a second terminal for providing the DC output voltage, and a third terminal for ground. As will be appreciated, the second terminal has two terminals, a positive terminal and a negative terminal. The positive terminal is coupled to the positive terminal of the AC input voltage source, and the negative terminal is coupled to the negative terminal of the AC input voltage source. In some systems, the AC input voltage source is a 60 Hz or 50 Hz line current or the input voltage is rectified and a pulse width modulated (PWM) signal is generated on a primary winding of the AC power supply. A high frequency transformer is coupled to the second terminal of the AC input voltage source. The transformer has a primary winding that is coupled to a first winding of the AC input voltage source and a secondary winding that is coupled to the second terminal of the DC power supply. As will be appreciated, the first winding of the AC voltage source is a portion of a primary winding of the high frequency transformer. In many cases, for the circuit to function properly, the DC current in the secondary winding should be less than some predetermined value. When the DC current is greater than the predetermined value, the ability of the secondary winding to provide the power to the load device is reduced, which may result in damage to the load or the power supply. In other words, the load may draw current that exceeds the rated capacity of the secondary winding of the transformer. For example, assuming that the secondary winding of the transformer provides 550 milliamperes (MA) of output current, and that a load includes a resistance of 10 ohms coupled to the secondary winding, then 550 MA  $\times$  10 ohms = 550 watts, which exceeds the rated output power of the transformer. In order to protect power supply circuits, such as DC power supply circuits, from damage caused by high current conditions, conventional power supply circuits include a thermal overload or power shutdown circuit to be activated by

### **What's New In Photoshop 2021 (Version 22.3.1)?**

1. Field of the Invention The present invention relates to a printer for printing in a serial manner a thermally fused image formed on a sheet of thermoplastic resin, such as an A4 size plain paper, and more particularly, to a printer capable of printing with high print quality. 2. Description of the Related Art A printer prints on a sheet of thermoplastic resin such as a plain paper by heating the sheet while conveying it and causing the sheet to contact a heat-sensitive roller that is pressed against a print head, which in turn holds down a print sheet with heat in a predetermined shape. The above-described printer has been proposed that raises the head to a certain height and subsequently lowers it so as to maintain uniform contact between the heat-sensitive roller and the head. However, even though the head is maintained in a standing position at the lowest height, the heat-sensitive roller is still pressed against the head so as to cause it to heat and temporarily shrink. Thus, the thermal expansion of the head and a slight difference between thermal expansion coefficients of the head and the heat-sensitive roller cause a variation in the distance between them. In particular, when the head is retracted or raised up to the highest position during the printing operation, the space between the head and the heat-sensitive roller is large, so that ink in this space also is heated to cause the ink to be vaporized. As a result, the amount of vapor that exits from the nozzle is increased. This increases the temperature of the heat-sensitive roller above its normal level and affects a printing operation before the ink is completely vaporized. In another type of printer having a printer head for holding down the print sheet and a thermal print head for heating and thermally fusing ink at the same time, a phenomenon occurs in which the ink is abnormally melted in a position that corresponds to the contact portion between the sheet and the printer head where the sheet is guided and conveyed. This results in a print that cannot be visually detected and whose characteristic is distorted. In particular, when printing is executed on a sheet of plain paper that is thick, if the print head is brought into direct contact with the paper, the ink on the entire print surface is fused in a print area. When the paper is A4 size plain paper, there is a margin of about 2 mm on the both sides. Usually, the ink is fused on the one side of the paper. Thus, when the paper is printed in a serial manner from

# **System Requirements For Photoshop 2021 (Version 22.3.1):**

\*MAC OS X 10.8 or later \*Windows XP or later \*VST2.4/VST3.0 Audio Unit Plugin \*AU Host SDK 8.0 or later \*AU Plugin SDK 1.0 or later \*Audio Unit Plugin Editor (or similar audio plugin editor) \*(Note: AU Plugin Editor or similar audio plugin editor is required in order to configure the VST plug-in) \*VST Plug-in can be configured and developed from VST SDK

Related links:

<http://shippingcasesnow.com/?p=4479> <http://garage2garage.net/advert/photoshop-express-free-for-windows-march-2022/> <https://www.clic.com.my/advert/cas-69673-92-3-2-chloro-1-4-methylphenyl-1-propanone> <https://parsiangroup.ca/2022/06/photoshop-2021-version-22-4-1-full-license-license-keygen-mac-win-latest-2022/> <http://www.male-blog.com/2022/06/30/photoshop-2021-version-22-4-2-updated-2022/> [https://unmown.com/upload/files/2022/06/rkPsbceh1syPfgZO1whZ\\_30\\_3ca777b56ed8841699535ae3957591dd\\_file.pdf](https://unmown.com/upload/files/2022/06/rkPsbceh1syPfgZO1whZ_30_3ca777b56ed8841699535ae3957591dd_file.pdf) [https://socialspace.ams3.digitaloceanspaces.com/upload/files/2022/06/YsM3e4uv2C6kjO2R8MGg\\_30\\_3ca777b56ed88416995](https://socialspace.ams3.digitaloceanspaces.com/upload/files/2022/06/YsM3e4uv2C6kjO2R8MGg_30_3ca777b56ed8841699535ae3957591dd_file.pdf) [35ae3957591dd\\_file.pdf](https://socialspace.ams3.digitaloceanspaces.com/upload/files/2022/06/YsM3e4uv2C6kjO2R8MGg_30_3ca777b56ed8841699535ae3957591dd_file.pdf) <https://eskidiyse.com/index.php/photoshop-2021-version-22-product-key-and-xforce-keygen-download-april-2022/> <https://www.deleksashop.com/photoshop-2022-version-23-0-2-crack-with-serial-number-with-key-for-pc/> <http://dance-social.com/wp-content/uploads/vaslaty.pdf> [https://www.freetownma.gov/sites/g/files/vyhlif4441/f/uploads/freetown\\_community\\_electricity\\_aggregation\\_enrollment\\_letter.](https://www.freetownma.gov/sites/g/files/vyhlif4441/f/uploads/freetown_community_electricity_aggregation_enrollment_letter.pdf) [pdf](https://www.freetownma.gov/sites/g/files/vyhlif4441/f/uploads/freetown_community_electricity_aggregation_enrollment_letter.pdf) [https://cooltto.com/wp-content/uploads/Adobe\\_Photoshop\\_2021\\_Crack\\_\\_Serial\\_Key.pdf](https://cooltto.com/wp-content/uploads/Adobe_Photoshop_2021_Crack__Serial_Key.pdf) <https://generalskills.org/%fr%> <https://lms.trungtamthanhmy.com/blog/index.php?entryid=2037> <https://aisikho.guru/blog/index.php?entryid=2007> <http://distancelearning-uiz.com/blog/index.php?entryid=2713> <https://biodashofficial.com/photoshop-cc-2015-version-16-with-license-key-x64-updated/>

[https://fotofables.com/wp-content/uploads/2022/06/Photoshop\\_2021.pdf](https://fotofables.com/wp-content/uploads/2022/06/Photoshop_2021.pdf)

<https://www.webcard.irish/photoshop-cc-2019-hacked-free-latest-2022/>

<https://besttoolguide.com/2022/06/30/photoshop-cc-2014-product-key-serial-key-updated-2022/>